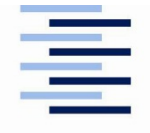

Hochschule für Angewandte Wissenschaften Hamburg **Hamburg University of Applied Sciences** 

## **Department Informatik Labor für Allgemeine Informatik**

## **Antrag auf zusätzliche Portfreigaben im Netz für Forschung- und Lehre (FuL-Netz)**

**Für die virtuelle Maschine \_\_\_\_\_\_\_\_\_\_\_\_\_\_\_\_\_\_\_\_\_\_\_\_\_\_\_\_\_\_\_\_\_\_\_\_\_\_\_\_\_\_\_\_\_\_\_\_**

**Für Hardware mit der MAC Adresse \_\_\_\_\_\_\_\_\_\_\_\_\_\_\_\_\_\_\_\_\_\_\_\_\_\_\_\_\_\_\_\_\_\_\_\_\_\_\_**

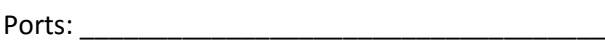

auf Adresse \_\_\_\_\_\_\_\_\_\_\_\_\_\_\_\_\_\_\_\_\_\_\_\_

Hinweis: Adresse als IPv4 CIDR in der Form *aaa.bbb.ccc.ddd/len* oder ,any' angeben. Port 22 wird grundsätzlich nicht freigeschaltet, Ports 80 und 443 stehen zu Maschinen außerhalb der HAW immer zur Verfügung. Alle Angaben beziehen sich ausschließlich auf einen Zugriff aus dem FuL-Netz heraus.

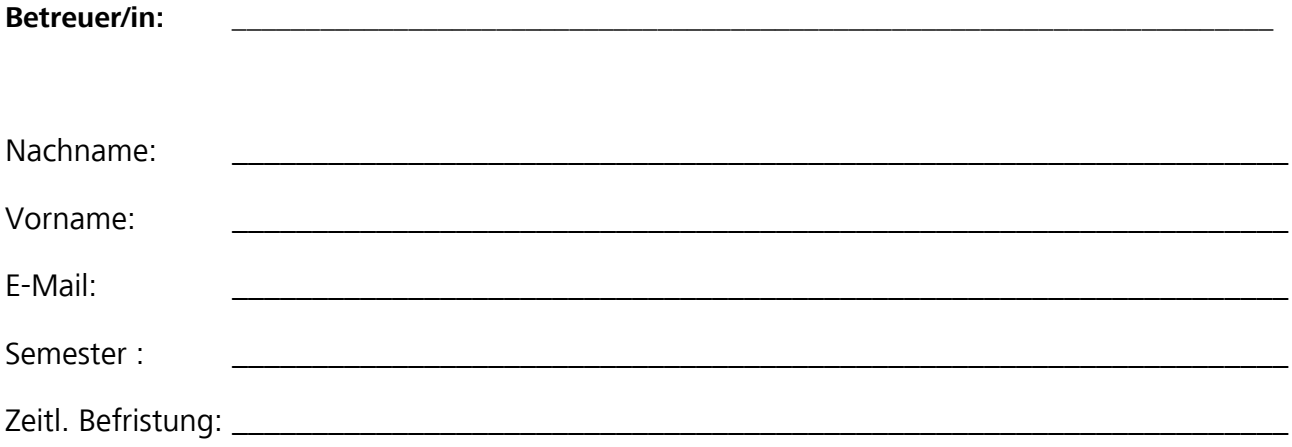

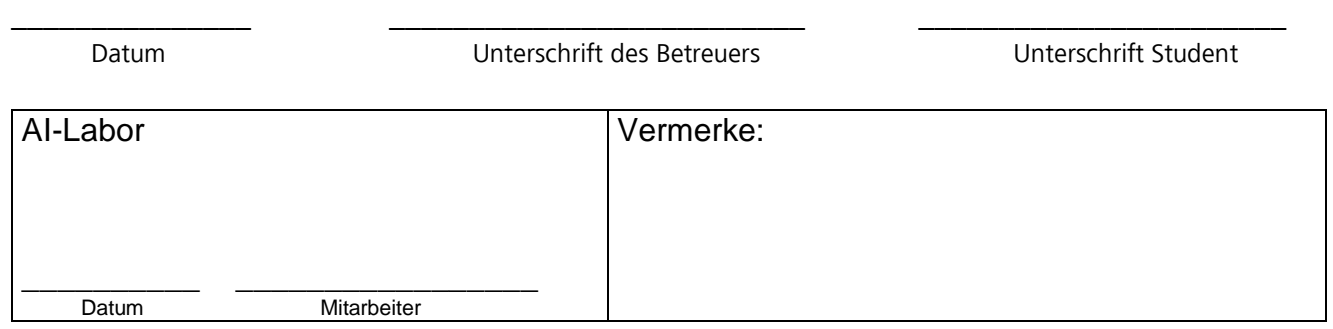